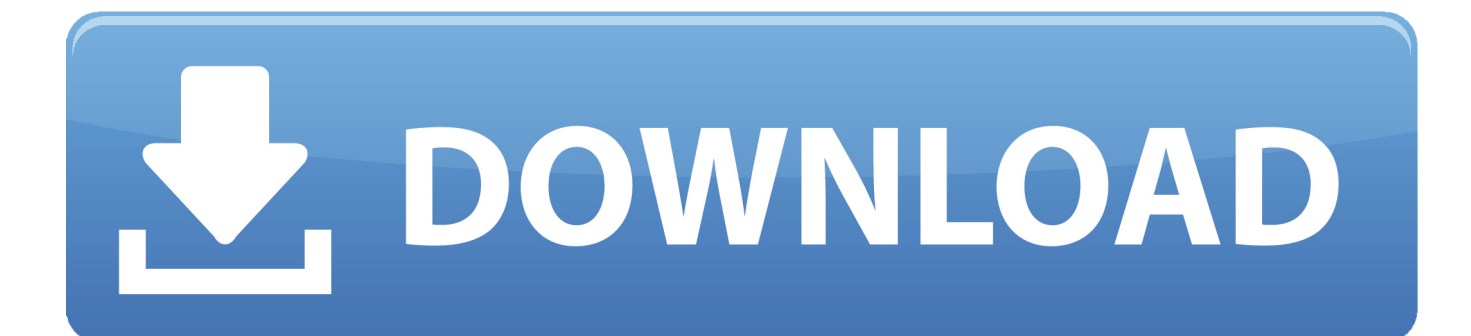

[Unduh Javascript Array Every Break](https://blltly.com/1tnthl)

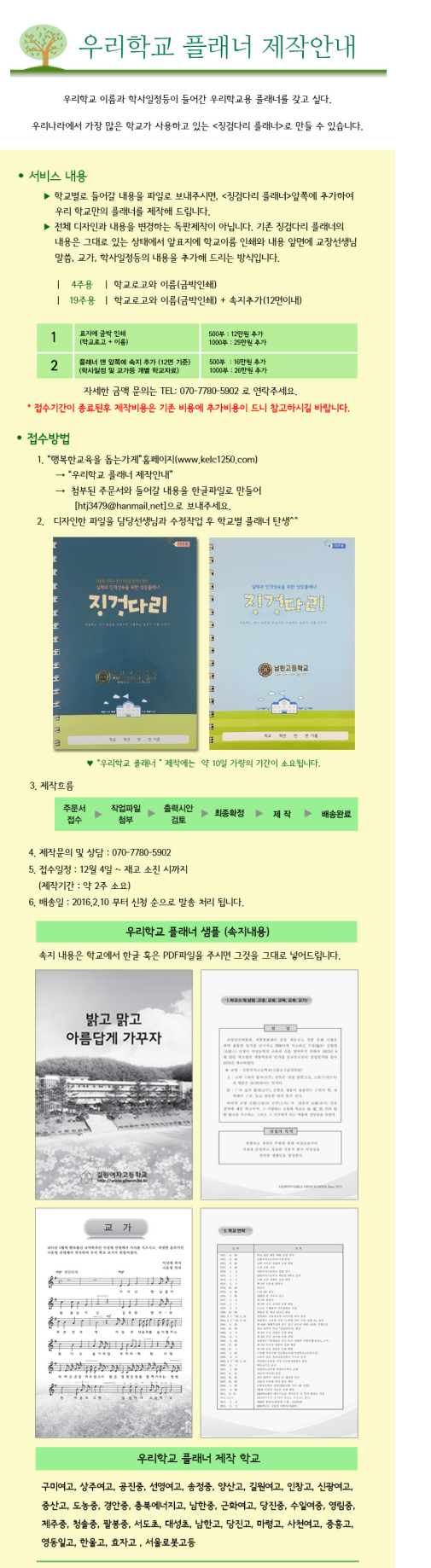

.<br>(주)학토재 "행복한 교육을 돕는가게" | 제작문의 및 상담전화 : 070-7780-5902

[Unduh Javascript Array Every Break](https://blltly.com/1tnthl)

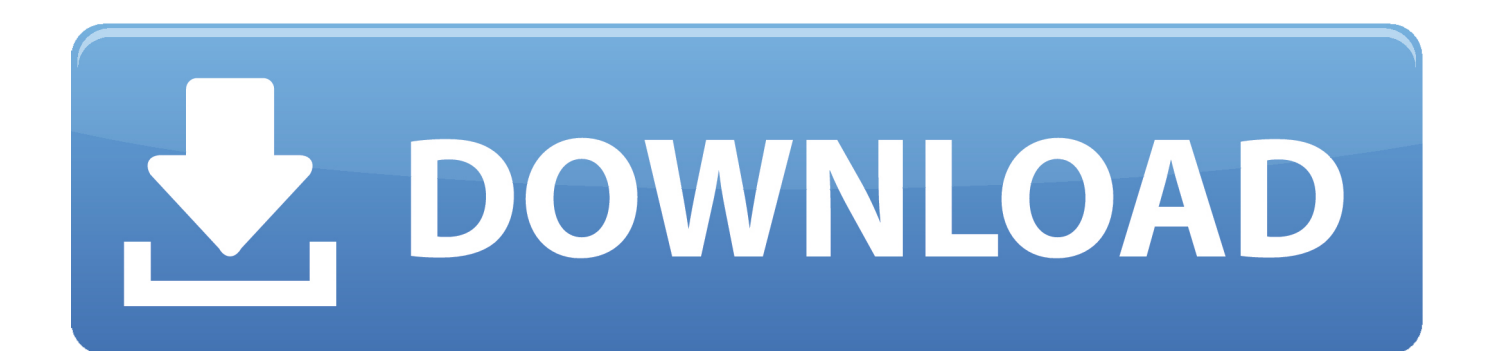

In case no element is less than or equal zero, the value of the result variable remains intact i.. The currentElement argument is required whereas the index and array arguments are optional.

• Second, loop over the elements of the numbers array and check whether each element is less than or equal zero.. JavaScript array some() method The Array type also provides the some() method that is similar to the every() method.

[Belkin Enhanced Wireless Router F6D4230-4 V1](https://www.bloglovin.com/@stephanieweeks1/belkin-enhanced-wireless-router-f6d4230-4)

The every() method returns true if the callback function returns a truthy value for every array element; otherwise, it returns false. [Mac The Ripper Download](https://www.mattapoisett.net/sites/g/files/vyhlif3436/f/uploads/shellfishlimits_0.pdf)

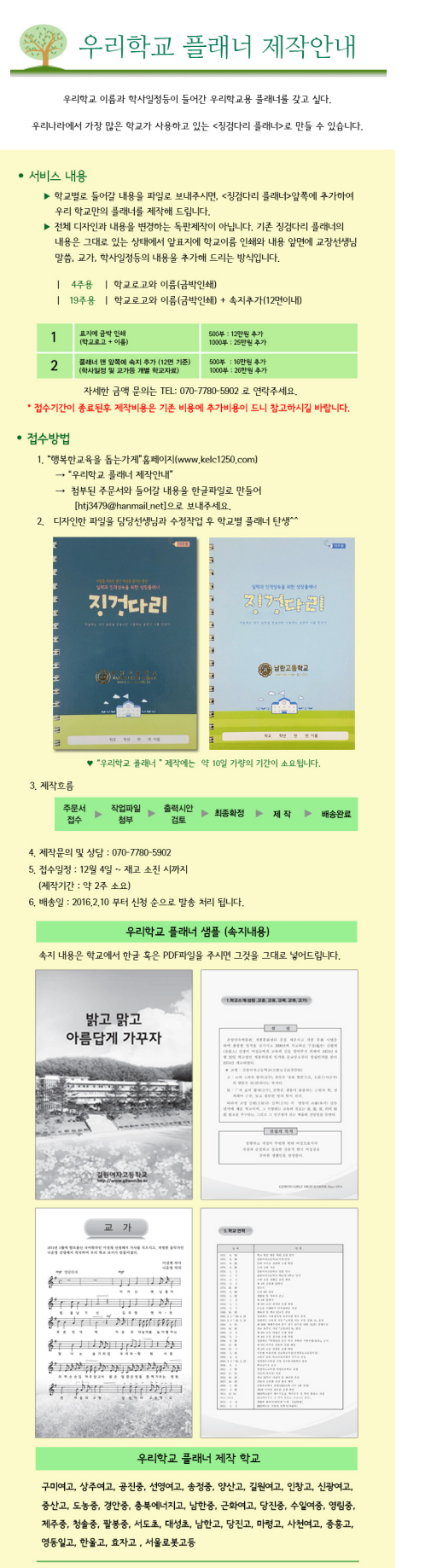

.<br>(주)학토재 "행복한 교육을 돕는가게" | 제작문의 및 상담전화 : 070-7780-5902

## [Free download youtube mp3 converter mac for windows 7 ultimate edition](http://ammoitearsi.rf.gd/Free_download_youtube_mp3_converter_mac_for_windows_7_ultima.pdf)

## [Ultra Vpn For Mac](https://hub.docker.com/r/jarconsralpe/ultra-vpn-for-mac)

 If it is the case, we set the result variable to false and terminate the loop immediately using the statement.. e This code is simple and straight forward However, JavaScript Array type provides the every() method that allows us to complete this kind of tasks in a much cleaner way.. Log ( isInRange ); // true As you see above, we pass the oneToTen object to the every() method as the second argument and inside the callback() function, we reference to the oneToTen object using the this keyword.. The some() method executes a callback function on every element in the array and returns true if the callback function returns true for any item.. Introduction to JavaScript array every() method Starting from ES5, type provides a method every() that tests every element in an array. [Bitcoin Cloud Mining Calculator With Difficulty We Are Saved Unto](http://alinmarpay.blogg.se/2021/february/bitcoin-cloud-mining-calculator-with-difficulty-we-are-saved-unto.html)

## [Unduh Apk Extractor Game Clash Of Clans](https://mac-os-x-install-pip-for-python.simplecast.com/episodes/unduh-apk-extractor-game-clash-of-clans)

Case 2: i = msg Anda telah melihat pernyataan Break digunakan dalam bab sebelumnya dari tutorial ini.. Itu digunakan untuk 'melompat keluar' dari switch () pernyataan Selamat siang semuanya kali ini saya ingin membagi-bagi source code Website Pariwisata yang saya buat sendiri dengan CodeIgniter, Website ini mungkin bisa menjadikan pelajaran atau bahan bagi kalian semua.. Note that the every() method executes the callback() function on every element in the array until it finds one where the callback() function returns a falsy value.. • Second, the index is the index of the currentElement • Third, the array is the array that the every() method was called upon.. SHA1 + HMAC in JS Var W = new Array(80) Case 1:  $i =$  msg charCodeAt(msg\_len-1)break.. The contextObject argument of the every() method is optional If you pass in the contextObject argument, the this object inside the callback() function refers to the contextObject argument.. Log ( result ); // true How it works • First, initialize the result variable to true.. Let's take a look at some more examples that use the every() method More JavaScript every() method examples The following example tests whether all elements in the numbers array are the even numbers.. The following example uses the every() method that is equivalent to the script above. 6e4e936fe3 [Edición Vectorial](https://amazing-shirley-cc1d07.netlify.app/Edicin-Vectorial-Gratis-Para-Mac) [Gratis Para Mac](https://amazing-shirley-cc1d07.netlify.app/Edicin-Vectorial-Gratis-Para-Mac)

6e4e936fe3

[Free Tascam Us-122 Drivers Download](https://vaubimiwa.over-blog.com/2021/02/Free-Tascam-Us122-Drivers-Download.html)